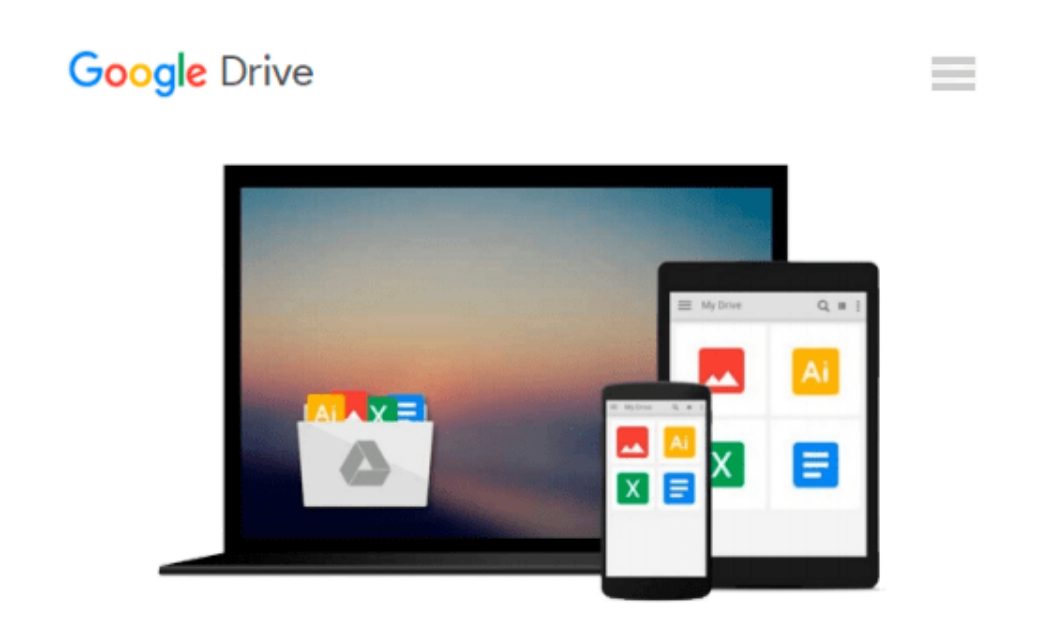

# **Beginning Silverlight 5 in C# (Expert's Voice in Silverlight)**

*Robert Lair*

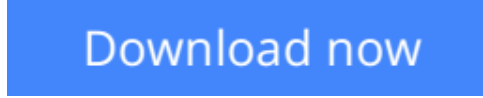

[Click here](http://bookengine.site/go/read.php?id=143023461X) if your download doesn"t start automatically

## **Beginning Silverlight 5 in C# (Expert's Voice in Silverlight)**

#### Robert Lair

#### **Beginning Silverlight 5 in C# (Expert's Voice in Silverlight)** Robert Lair

The growing popularity of Web 2.0 applications is increasing user expectations for high-quality website design, presentation, and functionality. It is into this climate that Microsoft is releasing Silverlight 5, the latest iteration of its cross-browser web presentation technology.

*Beginning Silverlight 5 in C#* brings you to the cutting edge of Web 2.0 application design and includes plenty of practical guidance to get you started straight away. Silverlight design tools have important differences compared with those used to create Ajax and JavaScript functionality. **Robert Lair** takes you on a tour of all the tools, including:

- Microsoft Expression Design, which plays an important role in creating Silverlight assets
- Microsoft Expression Blend, which is used to build user interaction for Silverlight elements
- Microsoft Visual Studio, which manages the interaction between designers and developers, providing the coding environment for "nuts and bolts" wiring

Once you've mastered the basics, you'll move on to gain a more in-depth knowledge of some of the features introduced with Silverlight 5, including H.264 protected content, right-click event handling, a new printing API, and support for the Managed Extensibility Framework.

 $\triangle$  **[Download](http://bookengine.site/go/read.php?id=143023461X)** [Beginning Silverlight 5 in C# \(Expert's Voice in S ...pdf](http://bookengine.site/go/read.php?id=143023461X))

**[Read Online](http://bookengine.site/go/read.php?id=143023461X)** [Beginning Silverlight 5 in C# \(Expert's Voice in ...pdf](http://bookengine.site/go/read.php?id=143023461X))

#### **Download and Read Free Online Beginning Silverlight 5 in C# (Expert's Voice in Silverlight) Robert Lair**

#### **From reader reviews:**

#### **Carl Strum:**

What do you about book? It is not important to you? Or just adding material when you want something to explain what the ones you have problem? How about your extra time? Or are you busy man or woman? If you don't have spare time to do others business, it is give you a sense of feeling bored faster. And you have free time? What did you do? Every person has many questions above. They have to answer that question because just their can do that will. It said that about publication. Book is familiar on every person. Yes, it is suitable. Because start from on guardería until university need this kind of Beginning Silverlight 5 in C# (Expert's Voice in Silverlight) to read.

#### **Jacob Smith:**

Hey guys, do you really wants to finds a new book to read? May be the book with the headline Beginning Silverlight 5 in C# (Expert's Voice in Silverlight) suitable to you? The book was written by famous writer in this era. The actual book untitled Beginning Silverlight 5 in C# (Expert's Voice in Silverlight)is a single of several books that will everyone read now. This particular book was inspired many men and women in the world. When you read this publication you will enter the new age that you ever know just before. The author explained their thought in the simple way, thus all of people can easily to be aware of the core of this guide. This book will give you a wide range of information about this world now. So you can see the represented of the world in this particular book.

#### **Audrey Spence:**

The book untitled Beginning Silverlight 5 in C# (Expert's Voice in Silverlight) is the guide that recommended to you you just read. You can see the quality of the guide content that will be shown to an individual. The language that publisher use to explained their way of doing something is easily to understand. The writer was did a lot of analysis when write the book, and so the information that they share for you is absolutely accurate. You also can get the e-book of Beginning Silverlight 5 in C# (Expert's Voice in Silverlight) from the publisher to make you a lot more enjoy free time.

#### **Marlene Tiggs:**

You may get this Beginning Silverlight 5 in C# (Expert's Voice in Silverlight) by visit the bookstore or Mall. Merely viewing or reviewing it can to be your solve trouble if you get difficulties for your knowledge. Kinds of this publication are various. Not only through written or printed and also can you enjoy this book through e-book. In the modern era similar to now, you just looking because of your mobile phone and searching what their problem. Right now, choose your ways to get more information about your book. It is most important to arrange you to ultimately make your knowledge are still upgrade. Let's try to choose right ways for you.

**Download and Read Online Beginning Silverlight 5 in C# (Expert's Voice in Silverlight) Robert Lair #BD2H7E0J4AM**

### **Read Beginning Silverlight 5 in C# (Expert's Voice in Silverlight) by Robert Lair for online ebook**

Beginning Silverlight 5 in C# (Expert's Voice in Silverlight) by Robert Lair Free PDF d0wnl0ad, audio books, books to read, good books to read, cheap books, good books, online books, books online, book reviews epub, read books online, books to read online, online library, greatbooks to read, PDF best books to read, top books to read Beginning Silverlight 5 in C# (Expert's Voice in Silverlight) by Robert Lair books to read online.

### **Online Beginning Silverlight 5 in C# (Expert's Voice in Silverlight) by Robert Lair ebook PDF download**

**Beginning Silverlight 5 in C# (Expert's Voice in Silverlight) by Robert Lair Doc**

**Beginning Silverlight 5 in C# (Expert's Voice in Silverlight) by Robert Lair Mobipocket**

**Beginning Silverlight 5 in C# (Expert's Voice in Silverlight) by Robert Lair EPub**